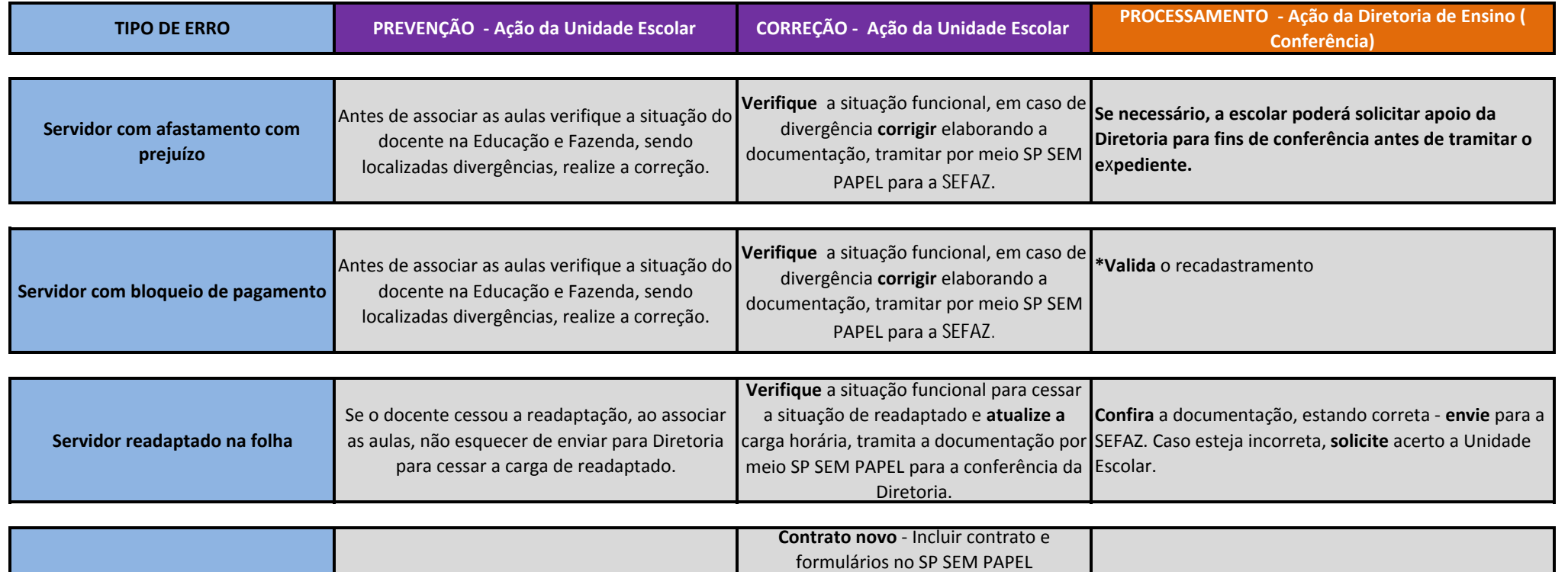

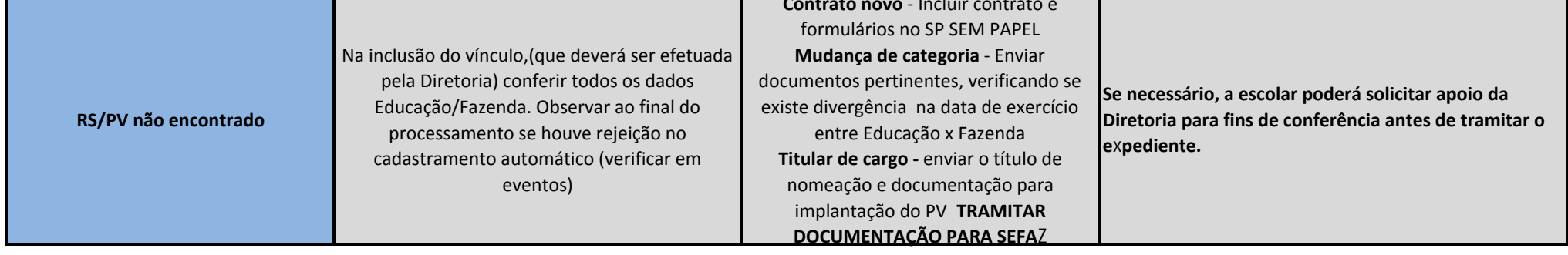

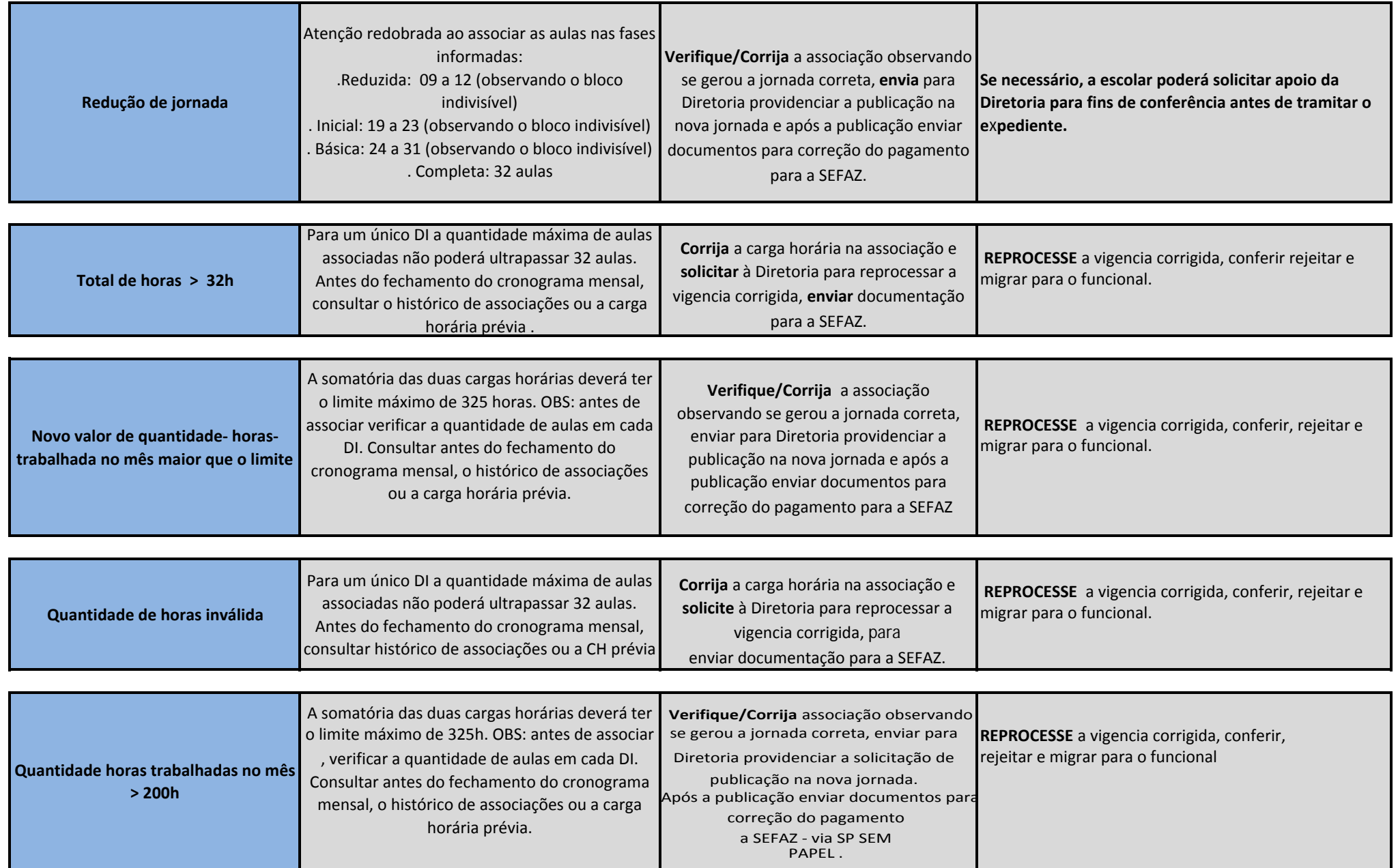

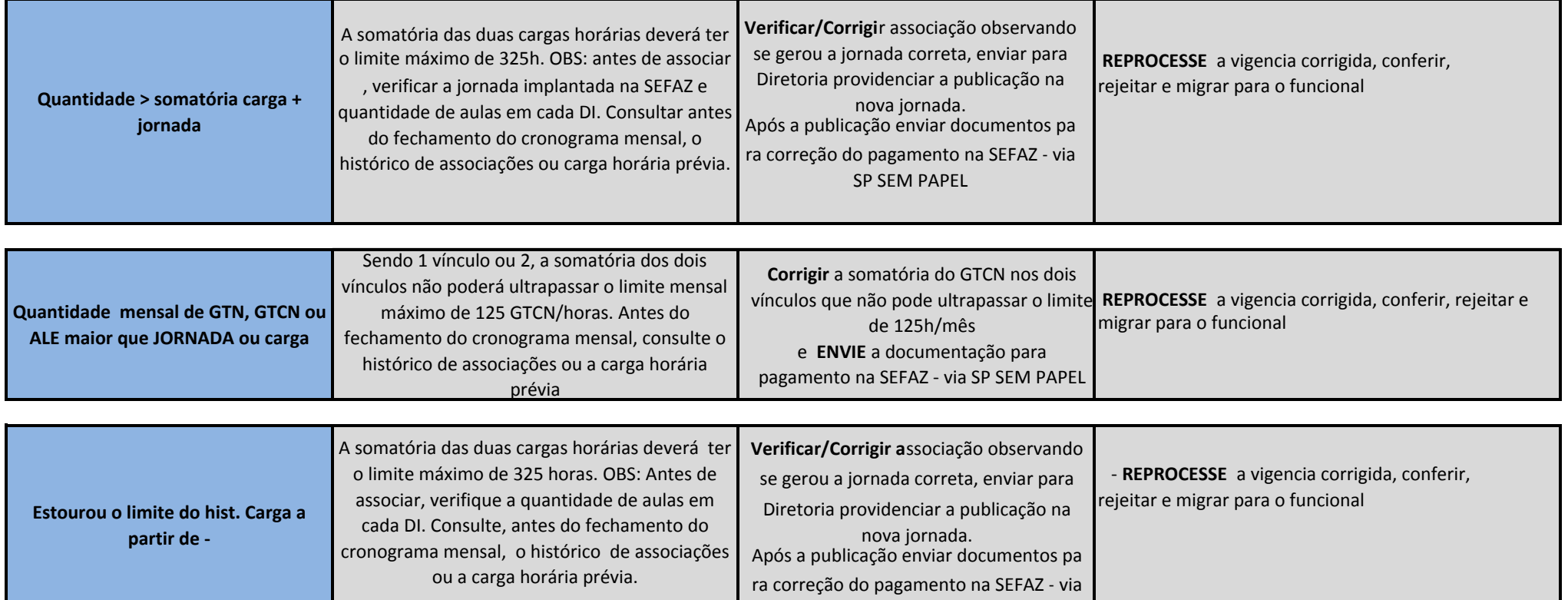

SP SEM PAPEL